## **Procedure for Equipment Disposal**

HIPAA Security Laws require we implement policies and procedures to address the final disposition of electronic protected health information (EPHI), and/or the hardware or electronic media on which it is stored. When covered entities dispose of any electronic media that contains EPHI, they must ensure it is unusable and/or inaccessible.

If you are disposing of any hardware that may contain data, please use the Help Desk Ticket system to notify the IT department. Below is a list of items that do or can contain data:

- Computer
- Laptop
- Multi-function Copier Printer Scanner
- External Hard Drive
- Hard Drive
- Flash Drive/Thumb Drive
- CD/DVD
- Other media

## **Submitting a Help Desk Ticket**

- 1. Bring up the New Ticket for[m Help Desk System](https://uwnetid.sharepoint.com/sites/sod/HelpDesk/Lists/HelpDeskTicket/Item/newifs.aspx)
- 2. Choose category "Equipment Disposal". Equipment Disposal Information options will appear.
- 3. You will need to enter your Department Budget Number and select Equipment Type (see example below).

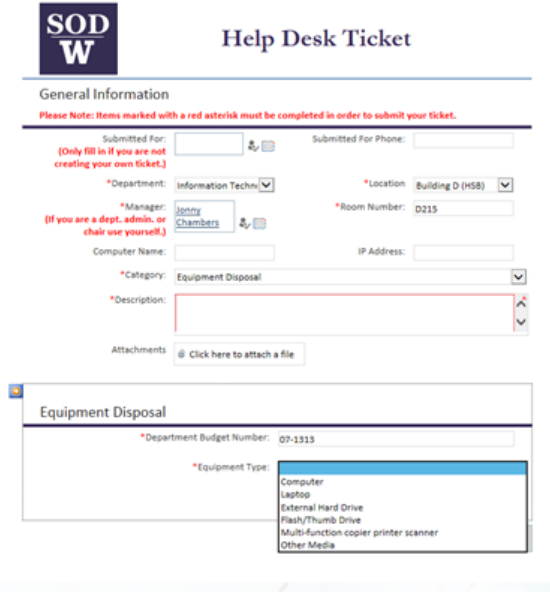

4. Select Submit Ticket button to complete the process.